# **UNE NOUVELLE MÉTHODE DE RÉSOLUTION DES ÉQUATIONS ALGÉBRIQUES ET DE CALCUL DES POLYNOMES; SON APPLICATION A L'ARITHMÉTIQUE (1)**

par

Y. GLÉNISSON ETUDIANT et

L. DERW1DUÉ

**PROFESSEUR A LA FACULTE POLYTECHNIQUE DE MONS MEMBRE HONORAIRE DE I/A.I.MS**

*(PARIS,* 19 mars 1960)

Extrait des Actes du Colloque « Calcul numérique, calcul physique » (Paris, 19 mars 1960)

Publications Scientifiques et Techniques du Ministère de l'Air, NT. 99

# **UNE NOUVELLE MÉTHODE DE RÉSOLUTION DES ÉQUATIONS ALGÉBRIQUES ET DE CALCUL DES POLYNOMES; SON APPLICATION A L'ARITHMÉTIQUE (1)**

par

#### Y. GLÉNISSON **ÉTUDIANT**

et

### L. DERWIDUÉ

PROFESSEUR A LA FACULTÉ POLYTECHNIQUE DE MONS MEMBRE HONORAIRE DE L'A.I.MS

Étant donné deux suites de coefficients :

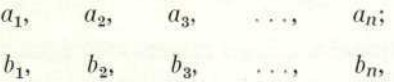

on appelle algorithme de Gauss l'opération qui consiste à déduire de ces suites la suite :

 $a_1 + \alpha b_1, \quad a_2 + \alpha b_2, \quad \dots, \quad a_n + \alpha b_n, \quad \alpha \neq 0.$ 

Cet algorithme présente le contrôle par somme suivant :

$$
\Sigma a_j + \alpha \Sigma b_j = \Sigma (a_j + \alpha b_j);
$$

il est fondamental en calcul mécanique par le fait qu'il est l'un des schémas de calcul les plus faciles à mécaniser.

L'algorithme de Gauss est d'un usage classique en algèbre linéaire, pour la division des polynômes, le calcul de pgcd, de suites de Sturm,.... Le but de ce travail est d'indiquer un nouveau moyen très commode de s'en servir pour calculer les zéros des polynômes et pour effectuer d'autres opérations algébriques fondamentales. Les coefficients peuvent être réels ou complexes.

<sup>(1)</sup> Un résumé de ce travail a fait l'objet d'une communication au 78<sup>e</sup> Congrès de l'Association Française<br>pour l'Avancement des Sciences (Angers, juillet 1959). Le présent exposé est fait d'après les Publications de<br>l'Ass

#### A. - CALCUL DES ZÉROS DES POLYNOMES

 $\mathbf{1}$ Proposons-nous de calculer les racines de l'équation :

 $\mathbf{r}$ 

$$
(1)
$$

$$
P(z) \equiv z^{n} - A_1 z^{n-1} - A_2 z^{n-2} - \ldots - A_{n-1} z - A_n = 0.
$$

Désignons ces racines par  $\zeta_1, \ldots, \zeta_n$  et par  $\zeta$  l'une d'elles. On a :

.<br>Wa

$$
\zeta^{n+1} = A_1 \zeta^n + \ldots + A_n \zeta = A_1 (A_1 \zeta^{n-1} + \ldots + A_n) + A_2 \zeta^{n-1} + \ldots + A_n \zeta
$$
  
=  $(A_2 + A_1^2) \zeta^{n-1} + (A_3 + A_2 A_1) \zeta^{n-2} + \ldots + (A_n + A_{n-1} A_1) \zeta + A_n A_1$   
=  $A_{11} \zeta^{n-1} + A_{21} \zeta^{n-2} + \ldots + A_{n-1,1} \zeta + A_{n,1}$ ,

et de proche en proche :

(2) 
$$
\zeta^{n+p} = A_{1,p} \, \zeta^{n-1} + A_{2,p} \, \zeta^{n-2} + \ldots + A_{n,p},
$$

le passage d'une puissance de  $\zeta$  à la puissance suivante se faisant par un algorithme de Gauss.

Dans (2), remplaçons  $\zeta$  par  $\zeta_1, \ldots, \zeta_n$  et appliquons la formule d'interpolation de Lagrange. Il vient :

 $(3)$ 

$$
\Phi(z) = A_{1,p} z^{n-1} + \dots + A_{n,p}
$$
  
=  $\zeta_1^{n+p} \frac{P(z)}{(z - \zeta_1) P'(\zeta_1)} + \dots + \zeta_n^{n+p} \frac{P(z)}{(z - \zeta_n) P'(\zeta_n)},$ 

résultat qui se maintient même si plusieurs racines sont égales. Supposons :

$$
|\zeta_1| = |\zeta_2| = \ldots = |\zeta_q| > |\zeta_{q+j}|;
$$
   
  $j = 1, 2, \ldots, n-q.$ 

Pour p suffisamment grand, dans la formule (3), les termes commençant par  $\zeta_{q+j}^{n+p}$  sont négligeables, comparativement aux  $q$  premiers. On a donc sensiblement :

$$
(\overline{4})
$$

$$
\Phi(z) \simeq \zeta_n^{n+p} \frac{\mathrm{P}(z)}{(z-\zeta_1)\mathrm{P}'(\zeta_1)} + \ldots + \zeta_n^{n+p} \frac{\mathrm{P}(z)}{(z-\zeta_2)\mathrm{P}'(\zeta)_q}.
$$

Or, le second membre est divisible par :

$$
(z-\zeta_{q+1}) (z-\zeta_{q+2}) \ldots (z-\zeta_n).
$$

Donc,  $\Phi(z)$  est un polynôme ayant des zéros voisins de  $\zeta_{q+1}, \ldots, \zeta_n$  et en calculant le pgcd de P  $(z)$  et de  $\Phi(z)$ , ce qui se fait par une suite d'algorithmes de Gauss, on trouve le polynôme :

$$
Q(z) \simeq (z - \zeta_{q+1}) \ldots (z - \zeta_n),
$$

d'où la décomposition en deux facteurs :

$$
P(z) = Q(z) \cdot R(z),
$$

tous les zéros de R (z) ayant même module.

L'app  $de P(z)$  en fa modulaires e

 $Par$   $l$ 

Par u de Horner, à son tour. une certain théorème su

 $Par$ tout polynôn chacun de ce

Il y Dans le cas linéaires ou

Rapp ou quadrati de Laguerro Calcul num

 $\overline{2}$ Au p être exécute

La p sauf si l'on une précisio

Si l'o

donnant  $\Phi$ avec la con avec grande On verra d polynôme (

degré de mo

### Mais

ou à main,  $a \, n + p =$ montrerons Le  $\Phi(z)$  ai en étudier l le fait est,

Lors soient très module con

$$
-78-
$$

L'application de ce procédé à Q *(z),* et ainsi de suite, permet donc la décomposition de P (z) en facteurs dont les zéros ont même module. Nous dirons que de tels facteurs sont *modulaires* et nous énoncerons :

#### *Par le procédé indiqué,* P *(z) est décomposable en un produit de facteurs modulaires.*

Par un changement éventuel d'origine  $z = x - a$ , ce qui se traduit par un schéma de Horner, donc, par une suite d'algorithmes de Gauss, chaque facteur modulaire peut, à son tour, être décomposé en un produit de facteurs linéaires, élevés éventuellement à une certaine puissance, d'où les diverses racines de (1). Nous avons ainsi obtenu le théorème suivant :

*Par des algorithmes de Gauss uniquement, il est possible, d'abord de décomposer tout polynôme en un produit de facteurs modulaires, ensuite, de déterminer les zéros de chacun de ces facteurs.*

Il y a évidemment avantage à choisir réel le changement d'origine  $z = x - a$ . Dans le cas de coefficients réels, le polynôme P *(z)* est alors décomposé en facteurs réels linéaires ou quadratiques, éventuellement élevés à une certaine puissance.

Rappelons que les zéros d'un polynôme qui est une puissance d'un facteur linéaire ou quadratique (à coefficients réels ou complexes) s'obtiennent toujours par le procédé de Laguerre, qui est systématique (voir notre *Introduction à l'Algèbre supérieure et au Calcul numérique algébrique,* Liège et Paris, 1957, pp. 211 et 212).

2 Au point de vue pratique, il faut dire comment les calculs qui précèdent doivent être exécutés et ce que l'on doit entendre par « *p* suffisamment grand ».

La première règle à adopter est de travailler avec le plus de chiffres possibles, sauf si l'on sait d'avance que les racines sont nettement distinctes, cas qui n'exige pas une précision aussi grande.

Si l'on dispose d'un ordinateur, on peut établir un programme en double capacité donnant  $\Phi(z)$  pour  $n + p = 200$ . On obtiendra ainsi un résultat cadrant absolument avec la conclusion théorique qui précède et tous les polynômes modulaires s'obtiendront avec grande précision. Des équations de degré considérable pourraient ainsi être résolues. On verra d'ailleurs ci dessous comment il serait possible, au départ, de décomposer un polynôme de degré élevé en deux facteurs absolument précis, de manière à réduire le degré de moitié.

Mais si l'on ne dispose que d'une machine à calculer de bureau, électrique ou à main, il est prohibitif d'envisager de telles valeurs de *p* et le mieux est de se limiter  $\dot{a}$   $n + p = 4$  (n - 1) et à  $n + p = 8$  (n - 1) si  $n \leq 6$ , valeurs qui, comme nous le montrerons plus loin, autorisent un schéma de calcul simple et facile à contrôler. Le  $\Phi$  (z) ainsi obtenu peut alors s'écarter notablement du polynôme (4) et nous devons en étudier les conséquences. On pourrait s'attendre à ce que celles-ci soient désagréables; le fait est, au contraire, qu'elles sont plutôt avantageuses.

Lorsque  $n + p$  n'est pas très important, à moins que les modules des racines soient très voisins, l'expérience montre que, dans la formule (3), les racines de plus grand module continuent à l'emporter sur les autres, mais d'une manière beaucoup moins nette.

Cela signifie que, dans ce cas, le contenu du  $n^{\circ}$  1 doit être considéré comme un raisonnement en première approximation, et il faut admettre que si l'on a :

 $-80-$ 

$$
|\zeta_1| = \ldots = |\zeta_q| > |\zeta_{q+1}| = \ldots = |\zeta_{q+r} > |\zeta_{q+r+1}| = \ldots = |\zeta_{q+r+s}| > \ldots,
$$

le polynôme  $\Phi$  (z) est assez convenablement débarrassé des expressions relatives aux zéros de plus petit module, moins bien des expressions relatives aux zéros de module immédiatement supérieur, .... et relativement mal des expressions relatives aux zéros de module immédiatement inférieur au plus grand, bref, qu'au lieu d'avoir (4), on a :

$$
\Phi(z) \simeq \zeta_1^{n+p} \frac{\mathrm{P}(z)}{(z-\zeta_1)\,\mathrm{P}'(\zeta_1)} + \ldots + \zeta_{q+r}^{n+p} \frac{\mathrm{P}(z)}{(z-\zeta_{q+r})\,\mathrm{P}'(\zeta_{q+r})} + \epsilon,
$$

 $\varepsilon$  représentant la partie relative à  $\zeta_{q+r+1}, \ldots, \zeta_{q+r+s}, \ldots$ 

Numériquement, cette situation se manifeste comme suit :

 $\Phi$  (z) ayant été calculé avec une capacité de dix chiffres, par exemple pour  $n + p = 4$  ( $n - 1$ ), on procède au calcul du pgcd de P (z) et de  $\Phi$  (z). Les coefficients des restes successifs conservent des ordres de grandeur peu différenciés jusqu'au reste de degré  $n - q$ ; mais dans le passage au reste de degré  $n - q - 1$ , on constate une diminution très nette de cet ordre de grandeur (par exemple, on saute de l'unité à 10<sup>-4</sup> ou 10<sup>-3</sup>). En continuant le calcul après régularisation du dernier reste et suppression des décimales illusoires, d'ordre de grandeur des coefficients est à nouveau conservé jusqu'au reste de degré *n-q-r,* une chute brutale se manifestant dans le passage au reste de degré *n-q-r* — 1; et ainsi de suite jusqu'à épuisement de la capacité, chaque « palier » marquant la diminution progressive des modules.

Appelons  $x_{n-q}$ ,  $x_{n-q-r}$ ,  $x_{n-q-r-s}$ , ... les restes précédant immédiatement une chute de l'ordre de grandeur, l'indice indiquant leur degré. On peut dire que  $\varphi_{n-q}$  représente grossièrement le pgcd P (z) et du polynôme (4); que *<pn-q-r* représente moins grossièrement le pgcd de P (z) et du polynôme (3) limité à ses  $q$  +  $r$  premiers termes; et ainsi de suite; ou encore, que les zéros de  $\varphi_{n-q}$  sont, grossièrement,  $\zeta_{q+1}, \ldots, \zeta_n$ ; que ceux de  $\varphi_{n-q-r}$  sont, moins grossièrement,  $\zeta_{q+r+1}, \ldots, \zeta_n$ ; etc.

Le problème se pose donc d'améliorer autant qu'on le désire ces différents polynômes. Dès qu'il sera résolu, nous disposerons d'un moyen nous permettant de scinder un polynôme en deux ou plusieurs facteurs absolument précis, ce qui équivaut à dire que le procédé que nous décrivons est apte à résoudre des équations de degré très élevé, puisque, au départ, on pourra décomposer le premier membre en facteurs de degrés plus maniables.

3 Commençons par observer que si F  $(\zeta_i)$  est un polynôme en  $\zeta_i$  de degré m, en appliquant (2) à ceux de ses termes de degré  $>n-1$ , on le transforme en un polynôme de degré  $n-1$  que nous représenterons par :

 $F(\zeta_j) = B_1 \zeta_j^{n-1} + \ldots + B_{n-1} \zeta_j + B_n.$ 

Pour  $j = 1$ **sont distincts, et**

 $(F)$  **T** 

satisfaisant aux

**La restriction d passage à la lim**

**Nous dir<**  $\alpha - \zeta_k$ ,  $k \neq i$ ,

est une approxi

si x; est une ap

Dans la

Pour<sub>p</sub> **voisin de** *'2 (n* **X/r sont néglio**  $\zeta_{j_1}, \ldots, \zeta_{j_r}.$  La **de**  $\zeta_{j_1}, \ldots, \zeta_{j_k}$ on trouve une

Si l'on le rôle de  $h(z)$ est très rapid

En pa faire  $r = 1$  d;  $\sin$  de  $\alpha_1$ , ce qui n'arriv **de** coefficient  $\xi \pm i\eta$ , il su

Pour  $j = 1, \ldots, n$ , on a ainsi un système linéaire en les  $B_j$ , normal quand les  $\zeta_j$ sont distincts, et il existe un polynôme de degré *n* — 1, soit :

$$
^{(5)}
$$

(5) 
$$
\Psi(z) = B_1 z^{n-1} + \ldots + B_{n-1} z + B_n
$$

$$
=F(\zeta_1)\frac{P(z)}{(z-\zeta_1)P'(\zeta_n)}+\ldots+F(\zeta_n)\frac{P(z)}{(z-\zeta_n)P'(\zeta_n)},
$$

satisfaisant aux conditions :

 $(\zeta_i) = F(\zeta_i).$ 

La restriction des zéros distincts peut d'ailleurs être levée, comme on le voit, par un passage à la limite dans le dernier membre.

Nous dirons que *a* est une *approximation* de  $\zeta_j$  si  $|\alpha - \zeta_j|$  est petit par rapport à  $\alpha$  —  $\zeta_k$ ¦,  $k \neq j$ , et plus généralement, que le polynôme :<br> $h\left(z\right) = \left(z - a_{1}\right)\,\ldots\,\left(z - a_{r}\right)$ 

$$
h(z)=(z-a_1)\ldots(z-a_r)
$$

est une approximation du polynôme :

$$
H(z) = (z - \zeta_{j_1}) \ldots (z - \zeta_{j_n})
$$

si  $\alpha_l$  est une approximation de  $\zeta_{j_l}$ .

Dans la formule (5), posons :

$$
F(\zeta_i) = [h(\zeta_i)]^p.
$$

Pour *p* tel que le degré de F (z) soit supérieur à *n* [on choisit de préférence ce degré voisin de 2  $(n-1)$ ], les termes du troisième membre de (5) correspondant à  $\zeta_{l_1}, \ldots$ ,  $\zeta_{j_r}$  sont négligeables et ils le sont d'autant plus que  $a_1, \ldots, a_r$  sont plus voisines de  $\zeta_i$ , ...,  $\zeta_i$ . La valeur de  $\Psi$  (z) ainsi obtenue admet donc des zéros nettement plus voisins  $\zeta_{j,r}, \ldots, \zeta_{j_r}$ . La valeur de Y (z) ainsi obtenue admet donc des zéros nettement plus voisins de  $\zeta_{j,r}, \ldots, \zeta_{j_r}$  que ne l'étaient  $a_1, \ldots, a_r$  et en cherchant le pgcd de P (z) et de Y (z), on trouve une amélioration *h\** (z) de *h (z).*

Si l'on estime *h\* (z)* non encore suffisamment voisin de H (z), on lui fait jouer le rôle de *h* (z) et on recommence le calcul précédent. L'expérience montre que ce processus est très rapidement convergent.

En particulier, pour améliorer seulement l'approximation  $\alpha_1$  de  $\zeta_{j_2}$ , il suffit de faire *r* = 1 dans ce qui précède; cela revient d'ailleurs à chercher le zéro de P (z) le plus voisin de  $\alpha_1$ , et il est intéressant de noter que le procédé converge toujours vers ce zéro, ce qui n'arrive pas nécessairement quand on emploie la méthode de Newton. Dans le cas de coefficients réels, pour améliorer les approximations  $\alpha \pm i \beta$  des racines complexes  $\xi \pm i\eta$ , il suffit de poser :

$$
h(z) \equiv z^2 - 2 \alpha z + \alpha^2 + \beta^2.
$$

 $\ddot{6}$ 

Un artifice intéressant est de prendre *h (z)* = P' (z), P' (z) **représentant** la dérivée de P (z). Si s zéros de P (z) sont très voisins, P' (z) a  $s - 1$  zéros très voisins de ces s zéros et la partie correspondante, dans (5), est très petite au départ, **donc,** certainement négligeable quand on a élevé P' au carré on à la quatrième puissance **[résultat** de degré 2  $(n-1)$  ou 4  $(n-1)$ ]. Cela permet de débarrasser P (z) de ses zéros voisins avec une très grande précision; on s'attaque ensuite à ces zéros voisins sans **aucune** perte de précision, ce qu'aucune autre méthode ne semble pouvoir faire.

4 Si l'on dispose d'un ordinateur, la programmation se fera en **fonction de** ses possibilités, autant que possible comme l'indique le début du n° 2.

Pour le calcul sur machine de bureau, il y a intérêt à construire le polynôme (3) successivement pour *p = 1,2,* .. . , *n* — 2 en se servant de l'algorithme de Gauss, comme l'indique le début du n° 1. On trouve ainsi :

(6) 
$$
z^{2n-2} = az^{n-1} + bz^{n-2} + cz^{n-3} + \ldots
$$

 $\boldsymbol{b}$ 

On élève ensuite  $z^{2n-2}$  au carré en remplissant le tableau suivant, colonne par colonne :

 $c$  d

*a*

 $a^2$  $2|b|$   $\beta = 2|ab|$   $\beta_1 = b^2 + \gamma$  $\begin{array}{l} 2\,c \quad \gamma = 2 \,ac \, \begin{array}{|l} \gamma_1 = 2 \,bc + \delta \qquad \quad \gamma_2 = c^2 + \delta_1 \end{array} \ \hline \ 2\,d \quad \delta = 2 \,ad \quad \delta_1 = 2 \,bd + \epsilon \qquad \delta_2 = 2 \,cd + \epsilon_1 \qquad \delta_3 = d^2 + \epsilon_2 \end{array}$  $2e^2e^2=2ae^2+...$   $z_1=2be+...$   $z_2=2ce+...$   $z_3=2de+...$   $z_4=e^2+...$ 

D'où :

 $z^{4n-4} = \lambda z^{2n-3}$ 

avec :

$$
A = a^2, \quad B = \beta, \quad C = \beta_1, \quad D = \gamma_1, \ldots
$$

et après remplacement de  $z^{2n-2}$ ,  $z^{2n-3}$ , ...,  $z^n$  par leur valeur,

 $z^{4n-4} = a' z^{n-1} + b' z^{n-2} + c' z^{n-3} + \ldots$ 

C'est le polynôme  $\Phi$  (z) correspondant à  $n + p = 4 (n - 1)$  et on peut généralement s'en contenter. Si, cependant, on estime qu'il ne suffit pas, comme c'est le cas pour *n* petit  $(\leq 5$  ou 6), on lui fait jouer le rôle du second membre de  $(6)$  dans le calcul qui précède, ce qui conduit à *z m - & ;* et ainsi de suite.

L'examen des colonnes du tableau qui vient d'être construit montre qu'elles résultent d'un algorithme de Gauss.

 $\overline{5}$ **Voici**

connaissant,

 $(7)$ 

**d'autre part,**  $(8)$ 

**Multip A.., et ad**

 $z<sup>p</sup>$  (

d'où, sous for

五 Avant calcul des po an calcul des l'algorithme o si l'on doit e des sommes Effect

allite de débe summails.

 $\overline{5}$ Voici encore un schéma de calcul donnant

$$
z^{n+p+q} = \mathcal{A}_{1,p+q} z^{n-1} + \ldots + \mathcal{A}_{n,p+q}
$$

connaissant, d'une part,

(7)  

$$
z^{n+p-1} = A_{1,p-1} z^{n-1} + \dots + A_{n,p-1},
$$

$$
z^{n+p-2} = A_{1,p-2} z^{n-1} + \dots + A_{n,p-2},
$$

$$
z^{p} = A_{1,p-n} z^{n-1} + \dots + A_{n,p-n},
$$

d'autre part,

(8)

 $z^{n+q} = A_{1,q} z + \ldots + A_{n,q}.$ 

Multiplions la première équation (7) par  $A_{1,q}$ , la deuxième par  $A_{2,q}$ ..., le *n*-ième par *An,q* et additionnons membre à membre en tenant compte de (8). Il vient :

$$
z^{p} (A_{1,q} z^{n-1} + \ldots + A_{n,q}) = z^{n-1} (A_{1,p-1} A_{1,q} + \ldots + A_{1,p-n} A_{n,q})
$$
  
+ ... +  $(A_{n,p-1} A_{1,q} + \ldots + A_{n,p-n} A_{n,q})$   
=  $z^{n+p+q}$ 

d'où, sous forme matricielle :

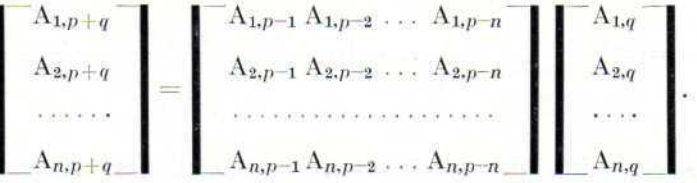

#### **B. - CALCUL DES POLYNOMES**

6 Avant de traiter un exemple numérique, nous allons indiquer un procédé de calcul des polynômes apparenté au calcul logarithmique, qu'il convient d'appliquer au calcul des puissances *[h (Z)]P* rencontrées au n° 3. Ce procédé est également fondé sur l'algorithme de Gauss et peut être programmé, sur un ordinateur, de telle manière que si l'on doit exécuter de longs calculs polynomiaux, ceux-ci soient toujours ramenés à des sommes ou des différences.

Effectuons d'abord en détail la division de :

$$
\Psi(z) = B_1 z^{n-1} + \ldots + B_n
$$

par:

$$
P(z) = z^n - A_1 z^{n-1} - \ldots - A_n,
$$

**afin** de déterminer la loi, fondamentale pour la suite, de formation des coefficients successifs.

On fait d'abord :

$$
\Psi(z) = B_1 z^{-1} P(z),
$$

ce qui donne :

$$
(B_2 + B_1 A_1) z^{n-2} + (B_3 + B_1 A_2) z^{n-3} + \ldots + (B_n + B_1 A_{n-1}) z + B_1 A_n z^{-1},
$$

ce que nous noterons

$$
\Psi_1(z) = (B_{1,1} z^{n-1} + B_{2,1} z^{n-2} + \ldots + B_{n,1}) z^{-1}.
$$

On continue par l'opération :

$$
\Psi_{1}\left( z\right) =\mathbf{B}_{1,1}\,z^{-2}\;\mathbf{P}\left( z\right) ,
$$

d'où :

 $(B_{2,1} + B_{1,1} A_1) z^{n-3} + (B_{3,1} + B_{1,1} A_2) z^{n-4} + \ldots + (B_{n,1} + B_{1,1} A_{n-1}) z^{-1} + B_{1,1} A_n$ 

que nous noterons :

$$
\Psi_2(z) = (B_{1,2} z^{n-1} + B_{2,2} z^{n-2} + \ldots + B_{m,2}) z^{-n}.
$$

Puis, on fait :

$$
\Psi_2(z) = B_{1,2} z^{-3} P(z),
$$

et ainsi de suite, ce qui conduit à la formule générale :

$$
\frac{\Psi\left(z\right)}{\mathrm{P}\left(z\right)}\!=\mathrm{B}_{1}\,z^{-1}+\mathrm{B}_{1,1}\,z^{-2}+\ldots+\mathrm{B}_{1,p-1}\,z^{-p}+\frac{\mathrm{B}_{1,p}\,z^{n-1}+\ldots+\mathrm{B}_{n,p}}{z^{p+1}\,\mathrm{P}\left(z\right)},\\ \mathrm{B}_{j,p}=\mathrm{B}_{j+1,p-1}+\mathrm{B}_{1,p-1}\,\mathrm{A}_{j},\qquad \mathrm{B}_{n,p}=\mathrm{B}_{1,p-1}\,\mathrm{A}_{n}.
$$

Les  $B_{j,p}$  se déduisent donc des  $B_{j,p-1}$  par un algorithme de Gauss. En particulier, et c'est cela qui est important, si :

 $\Psi(z) = P'(z),$ 

les coefficients B<sub>j,p</sub> se calculent au moyen du tableau suivant, qui se construit colonne par colonne, les deux premières colonnes contenant les coefficients de  $P^r(z)$  et de  $P(z)$ :

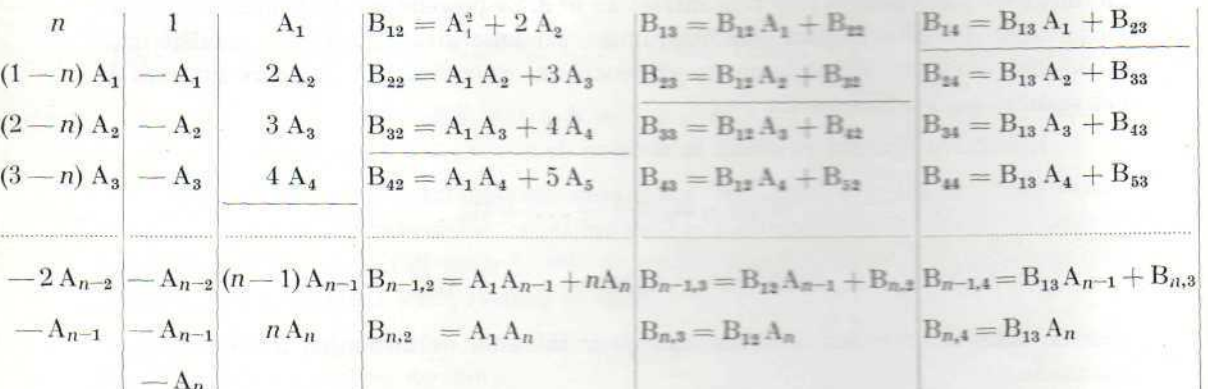

muis cette fois

 $P'$  (z)

 $\Gamma_{\rm eff}$ 

An c'est-à-dir  $n=4$ , la part

Le prin

c'est-à-dire : à celle qui o

Consi Calendons:

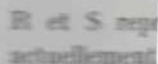

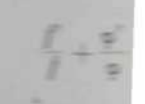

et d'aurès la

On

Comme plus haut, on a :

$$
\frac{P'(z)}{P(z)} = nz^{-1} + A_1 z^{-2} + B_{1,2} z^{-3} + \ldots + z^{-p} B_{1,p-1} + \frac{B_{1,p} z^{n-1} + \ldots + B_{n,p}}{z^{p+1} P(z)},
$$

mais cette fois, la connaissance de  $A_1, B_{1,2}, \ldots, B_{1,n}$  entraîne la connaissance de  $A_2, \ldots,$ An, c'est-à-dire de P *(z),* et cela, par des algorithmes de Gauss, comme le montre, pour  $n = 4$ , la partie du tableau précédent limitée par des traits horizontaux.

7 Le principe du procédé de calcul résulte maintenant de l'observation que l'on a :

$$
\frac{f'}{f} + \frac{\varphi'}{\varphi} = \frac{(f\varphi)'}{f\varphi}, \qquad \frac{f'}{f} - \frac{\varphi'}{\varphi} = \frac{\left(\frac{f}{\varphi}\right)'}{\left(\frac{f}{\varphi}\right)},
$$

c'est-à-dire qu'au point de vue fonctionnel, passer de *f* à  $\frac{f'}{f}$  est une opération analogue à celle qui consiste à passer aux logarithmes.

Considérons dès lors le produit / ç, / et 9 étant des polynômes de degrés *p* et *q.* Calculons :

$$
\frac{f'}{f} = a_1 z^{-1} + a_2 z^{-2} + \ldots + a_{p+q+1} z^{-p-q-1} + R,
$$
  

$$
\frac{\varphi'}{\varphi} = b_1 z^{-1} + b_2 z^{-2} + \ldots + b_{p+q+1} z^{-p-q-1} + S,
$$

R et S représentant les parties fractionnaires succédant le  $(p + q + 1)$ -ième terme, actuellement inutiles. Il vient :

$$
\frac{f'}{f}+\frac{\varphi'}{\varphi}=(a_1+b_1) z^{-1}+\ldots+(a_{p+q+1}+b_{p+q+1}) z^{-p-q-1}+\ldots+s=\frac{(f\varphi)'}{f\varphi},
$$

et d'après la fin du nº 6, on peut en déduire  $f \varphi$  par une suite d'algorithmes de Gauss.

Supposons de même que l'on doive calculer /<sup>v</sup>. On calcule  $\int_{\tau}^{t'}$  jusqu'au terme en  $z$ - $p$ <sup>y</sup>-1, c'est-à-dire :

$$
\frac{f'}{f} = a_1 z^{-1} + \ldots + a_{p+1} z^{-p+1} + R^*.
$$

On en déduit :

$$
\frac{(f^{\prime\prime})'}{f^{\prime}} = \nu \frac{f'}{f} = \nu a_1 z^{-1} + \ldots + \nu a_{p\nu+1} z^{-p\nu-1} + \nu R^*,
$$

et comme ci-dessus, /v.

Évidemment, on ne manquera pas de se demander à quel avantage pratique ce procédé conduit. Le fait est que lorsqu'on doit exécuter les calculs manuellement, même avec l'aide d'une machine de bureau, le bénéfice n'apparaît guère. Mais si l'on dispose d'un ordinateur, partout où des multiplications ou des divisions de polynômes interviennent, on incorporera au programme une sous-routine faisant passer automatiquement de la forme f à la forme  $\frac{1}{f}$  jusqu'au degré nécessaire. Les opérations entre les polynômes seront ainsi ramenées à des additions et des soustractions qui seront à leur tour ramenées à la forme / par une sous-routine inverse.

**• - -13132**

13 068  $5000$ 

 $D'$ où :

9

 $= 471$ 

Tэ

nous appl

× 28 322

**Orna**

Pow

Pro

 $I(x)$ 

 $F(t)$ 

**C'i\* Jf**

a,  $2a_{1}$ 3 a,  $\frac{1}{2}$  or,

 $-1) a_r$ m et.

Mais

Il n'est pas douteux que ce procédé est plus avantageux que ceux actuellement utilisés, grâce à son caractère systématique et à sa dépendance exclusive de l'algorithme de Gauss, les sous-routines jouant en quelque sorte le rôle de table de logarithmes, mais pour les polynômes.

Signalons encore que le champ d'application de ce procédé n'est pas limité au calcul polynomial; il s'étend en effet au calcul algébrique de toutes les fonctions développables en série entière. Nous en donnerons un exemple plus loin.

#### G. — EXEMPLES ET APPLICATIONS

8 Nous donnerons d'abord un exemple de calcul polynomial: nous appliquerons ensuite ce calcul au développement d'une fonction en série entière et à la recherche des racines d'une équation algébrique par la méthode exposée section *A.*

Soit à effectuer le produit :

$$
\pi(z)=(z-1)(z-2)\ldots(z-7).
$$

Nous calculons  $\frac{f'}{f}$  pour chaque facteur, en poussant ce calcul jusqu'au terme en z~ 8 , puisque le degré du produit est 7. On obtient le tableau à double entrée suivant :

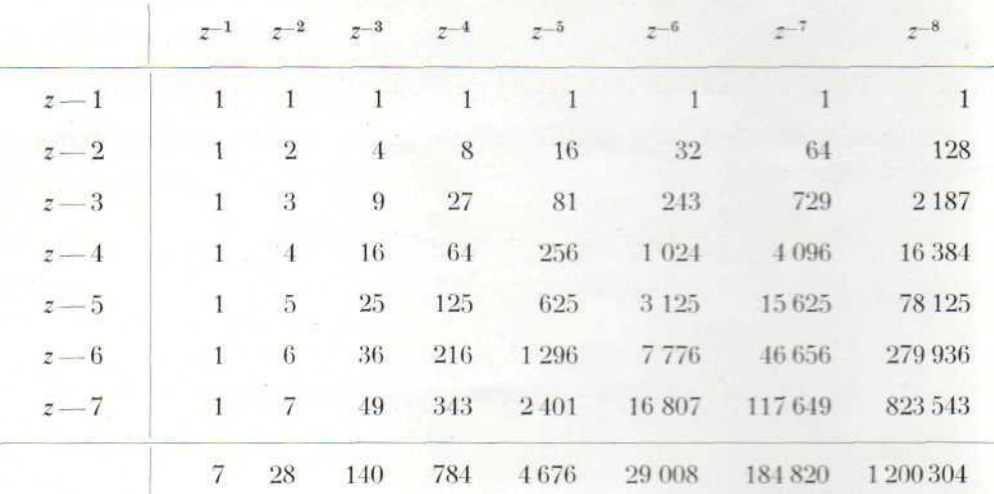

La dernière ligne représente  $\frac{\pi'}{\pi}$  développé jusqu'au degré 8. Pour en déduire  $\pi$ , nous appliquons le tableau du nº 6, d'où la première colonne a été supprimée, ce qui donne:

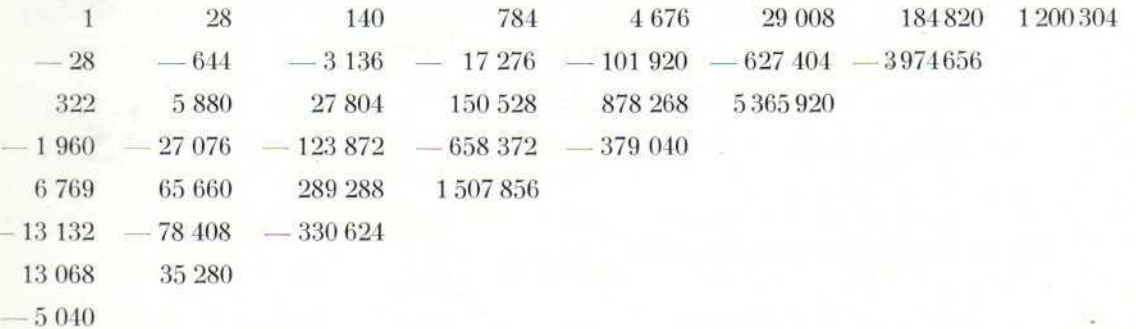

D'où :

 $\pi(z) = z^7 - 28 z^6 + 322 z^5 - 1960 z^4 + 6769 z^3 - 13132 z^2 + 13068 z - 5040.$ 

Proposons-nous de calculer le développement en série entière de F  $(x) = e^{f(x)}$ ,  $\,9$ connaissant le développement en série entière :

 $f(x) = u_1 x + u_2 x^2 + \ldots + u_n x^n + \ldots$ Posons:  $F(x) = 1 + a_1 x + a_2 x^2 + \ldots + a_n x^n + \ldots$ On a:  $f(x) = \log F(x)$ ,  $f'(x) = \frac{F'(x)}{F(x)} = u_1 + 2 u_2 x + \ldots + n u_n x^{n-1} + \ldots$  $F'(x) = a_1 + 2 a_2 x + \ldots + n a_n x^{n-1} + \ldots,$ 

d'où le tableau suivant, analogue à celui du nº 6 :

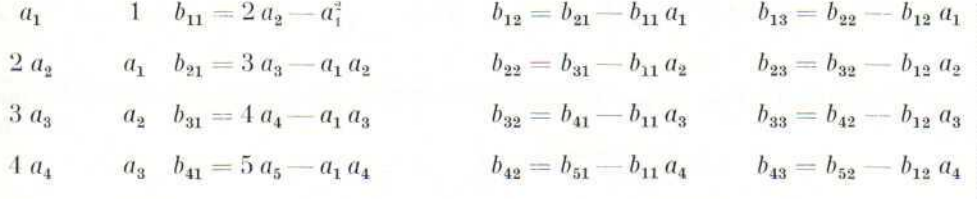

 $(n-1) a_{n-1} a_{n-2} b_{n-1,1} = n a_n - a_1 a_{n-1} b_{n-1,2} = b_{n,1} - b_{11} a_{n-1}$ 

 $a_{n-1}$   $b_{n,1} = (n+1)a_{n+1} - a_1 a_n$  $n \, a_n$ 

Mais actuellement, on a :

 $a_n$ 

 $a_1 = u_1, b_{11} = 2 u_2, \ldots, b_{1,n-1} = n u_n, \ldots$ 

Par des algorithmes de Gauss, on peut donc construire  $a_2, a_3, \ldots, a_n, \ldots$ ; on obtient précisément :

$$
a_2 = 1/2 (2 u_2 + u_1^2) \t b_{21} = 3 u_3 + 2 u_2 u_1 \t b_{22} = 4 u_4 + 3 u_3 u_1 \t b_{23} = 5 u_5 + 4 u_4 u_1
$$
  
\n
$$
a_3 = 1/3 (b_{21} + u_1 a_2) \t b_{31} = b_{22} + 2 u_2 a_2 \t b_{32} = b_{23} + 3 u_3 a_2
$$
  
\n
$$
a_4 = 1/4 (b_{31} + u_1 a_3) \t b_{41} = b_{32} + 2 u_2 a_3
$$
  
\n
$$
a_5 = 1/5 (b_{41} + u_1 a_4)
$$

et sous forme encore plus élaborée :

$$
a_1 = u_1,
$$
  
\n
$$
a_2 = 1/2 (2 u_2 + u_1^2),
$$
  
\n
$$
a_3 = 1/3 (3 u_3 + 2 u_2 u_1 + u_1 u_2),
$$
  
\n
$$
a_4 = 1/4 (4 u_4 + 3 u_3 u_1 + 2 u_2 u_2 + u_1 u_3),
$$
  
\n
$$
a_5 = 1/5 (5 u_5 + 4 u_4 u_1 + 3 u_3 u_2 + 2 u_2 u_3 + u_1 u_4).
$$

Ces formules montrent que, réciproquement, les u se déduisent des a, quand ce sont ces derniers qui sont donnés, par un procédé analogue. En particulier, pour  $F(x) = 1 + x$ , elles donnent le résultat bien connu :

$$
f(x) = x - \frac{x^2}{2} + \frac{x^3}{3} - \ldots + (-1)^{n-1} \frac{x^n}{n} + \ldots
$$

10 Nous allons maintenant résoudre l'équation :

 $(9)$ 

 $z^6 - 4z^5 + 14z^4 - 42z^3 + 105z^2 - 210z + 315 = 0.$ 

Nous pourrions appliquer intégralement le n° 1, c'est-à-dire calculer  $z^{6+p}$  à partir de :

 $z^6 = 4 z^5 - 14 z^4 + 42 z^3 - 105 z^2 + 210 z - 315$ 

mais afin d'illustrer encore la section B, nous appliquerons à la fois les nos 1 et 3. Nous prendrons :

$$
h\left( z\right) =z-1
$$

et nous élèverons cette expression à la dixième puissance, afin d'obtenir le degré  $2(6-1)$ . Le résultat s'écrit :

> $(z-1)^{10} = z^{10} - 10 z^9 + 45 z^8 - 120 z^7 + 210 z^6 - 252 z^5$  $+210z^4-120z^3+45z^2-10z+1$

et le lect du nº 6.

 $R$ par le nº

 $c<sub>c</sub>$ 

CO

 $(z -$ 

Cali

de z<sup>3</sup>, z<sup>4</sup>,

Le résults

et ainsi de

le tableau

 $-80$ 

1708 9836

32850

67239

 $4862 - 2$ 

et le lecteur reprendra, à l'occasion de cet exemple évident, la construction du tableau du n° 6.

Réduisons ( $z^{-1}$ )<sup>10</sup> au degré cinq et dans ce but, calculons d'abord  $z^7$ ,  $z^8$ ,  $z^9$  et  $z^{10}$ par le n° 1. Il vient, en disposant les coefficients en colonnes dans la partie encadrée :

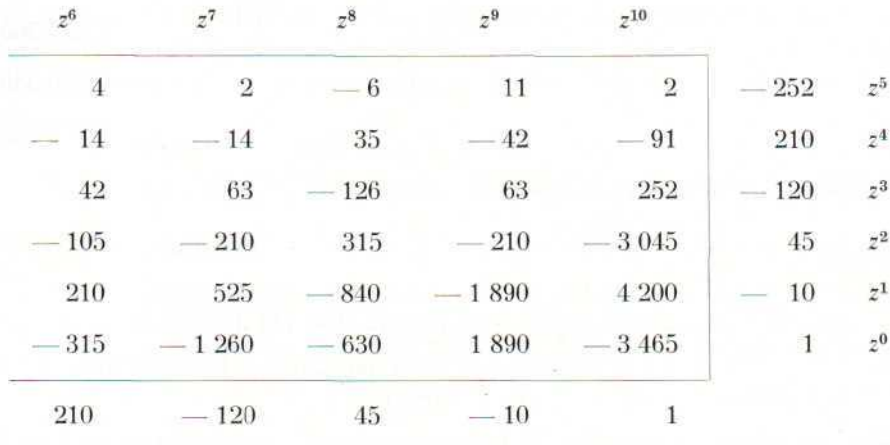

Ce tableau est complété par une colonne reproduisant les coefficients de  $z^5$ ,  $z^4$ , ...,  $z^6$  et par une ligne reproduisant les coefficients de  $z^6$ ,  $z^7$ , ..., de  $(z-1)^{10}$ . Le résultat s'obtient en calculant :

coefficient de z 3 :

$$
4 \cdot 210 + 2 \cdot (-120) + (-6) \cdot 45 + 11 \cdot (-10) + 2 \cdot 1 - 252 = -30,
$$

et ainsi de suite; il s'écrit :

$$
(z-1)^{10}=-\,30\,z^5+\,854\,z^4-4\,\,908\,z^3+\,16\,425\,z^2-33\,\,610\,z\,+\,34\,336.
$$

Calculons ensuite  $(z-1)^{20}$  en appliquant le n<sup>o</sup> 4, puis, ce qui précède. Il vient le tableau :

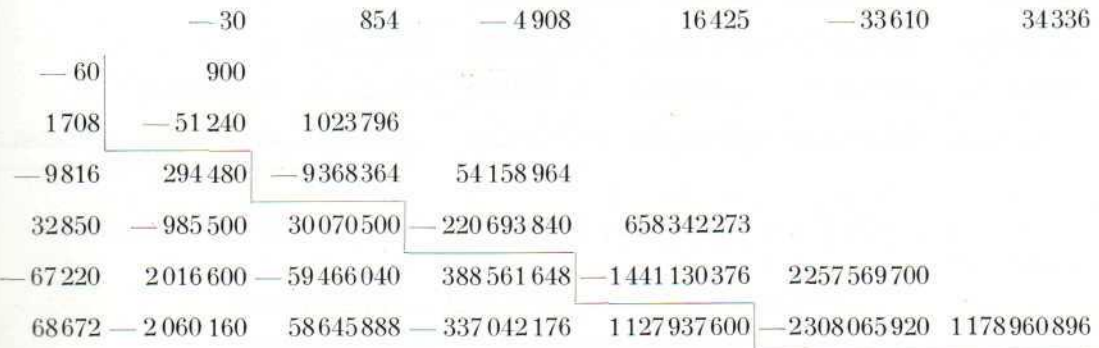

puis, le tableau encadré qui précède, complété comme suit

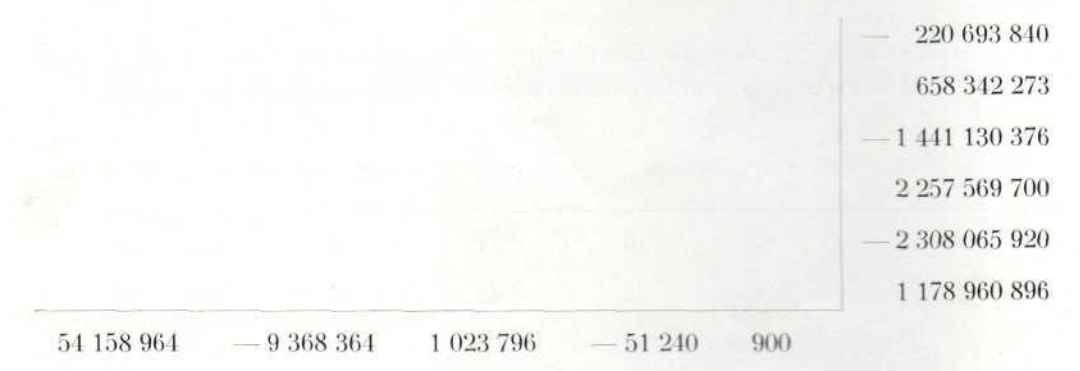

ŧi II ä

 $\overline{2}$ 

 $^{\prime}$  1

 $(1)$ 

 $(2)$ 

 $(3)$ 

L en 50  $(1)$ 

ph et.

(4)

D'où :

 $-1$ )<sup>20</sup> =  $-$  29 499 328  $z^5$  + 69 176 913  $z^4$  + 111 339 264  $z^3$  $- 1 131 249 440 z^2 + 3 387 560 380 z - 4 821 927 704.$ 

Nous pourrions nous arrêter ici, puisque nous avons atteint le degré 4  $(n - 1)$ . Nous allons cependant encore calculer (z — 1)<sup>40</sup>, afin de montrer comment il faut procéder quand la capacité de la machine est dépassée, ce qui va nécessairement se produire au cours de ce calcul.

On décide de conserver dix chiffres (capacité de la machine) et, dans ce but, on divise tous les coefficients par une même puissance de 10, ce qui est sans importance pour le résultat final, car, d'une part, l'algorithme de Gauss du n° 1 est homogène par rapport aux coefficients de <mark>(z — 1)<sup>20</sup>, et, d'autre part, les zéros d'un polynôme ne changent</mark> pas quand on multiplie ce dernier par un facteur non nul. Cela revient à introduire une virgule séparant par exemple les six chiffres de droite, et à arrondir tous les résultats à dix chiffres significatifs. Il vient :

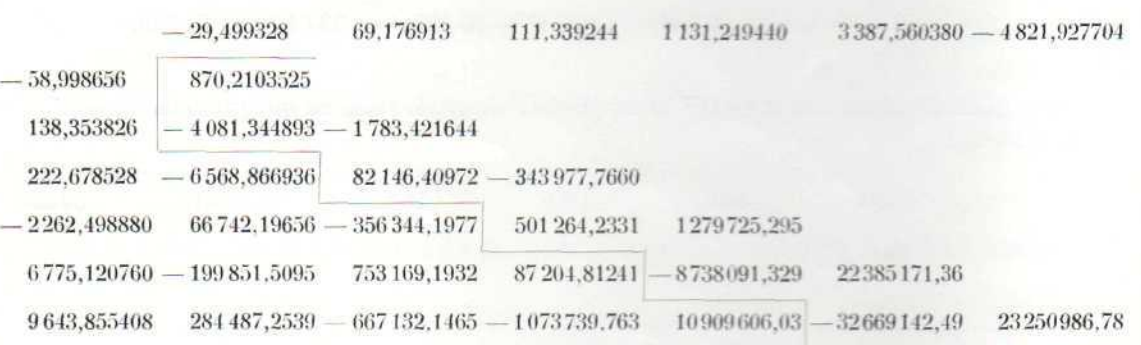

En procédant comme ci-dessus, toujours en conservant dix chiffres, on trouve finalement :

> $-742,8078547$   $z^5 + 5062,376682$   $z^4 - 17823,05428$   $z^3$  $+ 38897, 60483 z^2 - 48910,90874 z + 18494,04175,$

 $-90-$ 

expression que nous pouvons encore diviser par le coefficient de z<sup>5</sup>, ce qui donne :

 $(z-1)^{40} = z^5 - 6{,}815190025\,z^4 + 23{,}99416507\,z^3$  $-52,36563478$   $z^2 + 65,84597676$   $z - 24,89747736$ ,

11 Nous disposons maintenant des éléments qui vont nous conduire à la décomposition du premier membre P (z) de (9) en facteurs à zéros également distants du point  $z = 1$ . Il nous suffit de chercher le pgcd de ce premier membre et de  $(z-1)^{40}$ . Avec la disposition que nous adoptons dans notre *Introduction à l'algèbre supérieure* . . ., il vient :

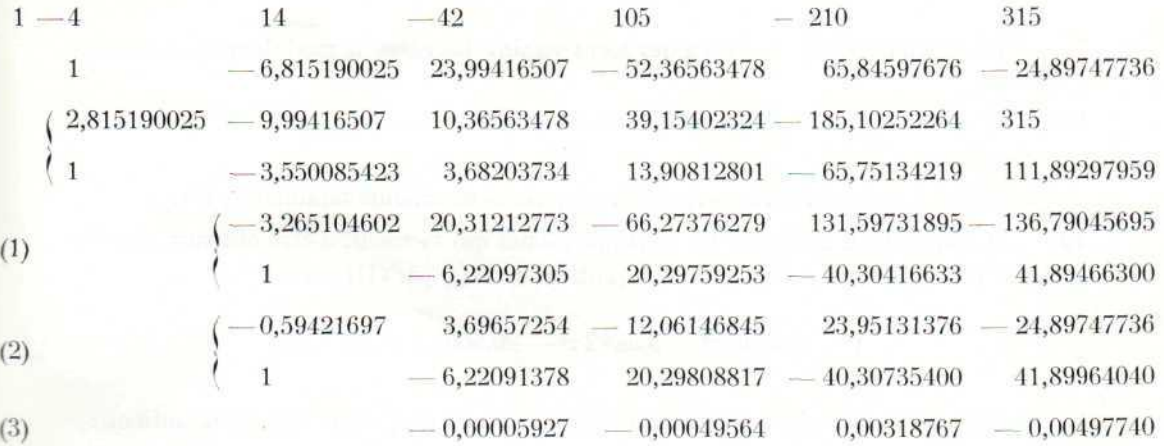

C'est à ce moment que la première chute annoncée au n° 2 se produit. Le pgcd de P (z) et de  $(z-1)^{40}$  est donc voisin du polynôme marqué (1) et nous l'écrivons en tenant seulement compte des chiffres que l'on retrouve aussi dans (2), c'est-à-dire sous la forme :

 $(I)$  $4-6,22094\ z^3+20,2977\ z^2-40,306\ z+41,897.$ 

Poursuivons le calcul du pgcd comme le prévoit la théorie, mais en ne conservant plus, cette fois, que six chiffres significatifs, comme dans (3). Après avoir recopié (1) et divisé (3) par son premier coefficient, il vient :

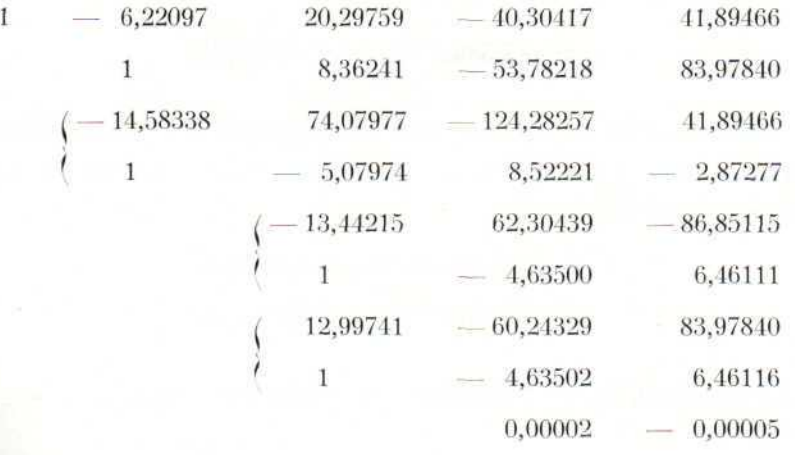

**International Control** 

27704

986,78

 $(4)$ 

La seconde chute de capacité se manifeste et le polynôme (4) ou

(II) 
$$
z^2 - 4{,}63501 z + 6{,}46114
$$

est le pgcd en deuxième approximation de P (z) et de  $(z-)^{40}$ .

Le quotient de P (z) par le polynôme (I) est un polynôme du second degré ayant des zéros voisins des zéros de module maximal de P (z); on trouve :

$$
z^2+2,2209\,z+7,5191.
$$

Le quotient de (I) par (II) a des zéros voisins des zéros de module moyen de P (z); il s'écrit :

 $x^2 - 1,5864z + 6,4849.$ 

Enfin, les zéros de (II) sont voisins des zéros de module minimal de P (z).

12 II nous reste à améliorer les trois polynômes qui viennent d'être obtenus. Améliorons par exemple le polynôme (III). Le quotient de P (z) par (III) s'écrit :

> $z^4$  – 2,4136  $z^3$  + 3,6862  $z^2$  $- 20,5003 z + 48,5739.$

Élevons ce polynôme au carré et réduisons-le au cinquième degré. On obtient :

 $-$  21,65770385  $z^5 + 127,50638071$   $z^4 - 261,3956063$   $z^3$  $+ 721,3091571 z^2 - 2594,3030942 z + 3654,389474,$ 

ou, après division par le premier coefficient :

 $(III)$ 

 $z^5 - 5,887345\ z^4 + 12,07040137\ z^3$  $-33,30496909 z^2 + 119,7896178 z - 168,7339295.$ 

Le calcul du pgcd de ce polynôme et de  $P(z)$  conduit à :

 $z^2 - 1,58638751z + 6,48491881$ .

Les coefficients de ce polynôme sont exacts jusqu'à la septième décimale.

Par le même procédé, on trouve les améliorations suivantes des deux autres polynômes du second degré :

> $z^2 - 4,63455197z + 6,46009936;$  $z^2 + 2,22093947z + 7,51911648.$

Les coefficients de ces polynômes sont également exacts jusqu'à la septième décimale.

pui pgo pos obt exp

> gén pre

Remarquons que d'après le n° 3, il convenait d'élever (III) à une certaine puissance (la quatrième au moins), de réduire le résultat au degré cinq et de calculer le pgcd de P *(z)* et du polynôme trouvé. C'est bien ainsi qu'il faudrait procéder si la décomposition de P (z) montrait l'existence de racines très voisines de celles que l'on désire obtenir. Mais dans le cas actuel, où les racines sont nettement distinctes, il est plus expéditif de procéder comme nous l'avons fait.

Nous indiquons ici, sans insister, l'application de ces considérations à diverses généralisations du théorème de FERMAT et du théorème de WILSON sur les nombres premiers.

铭

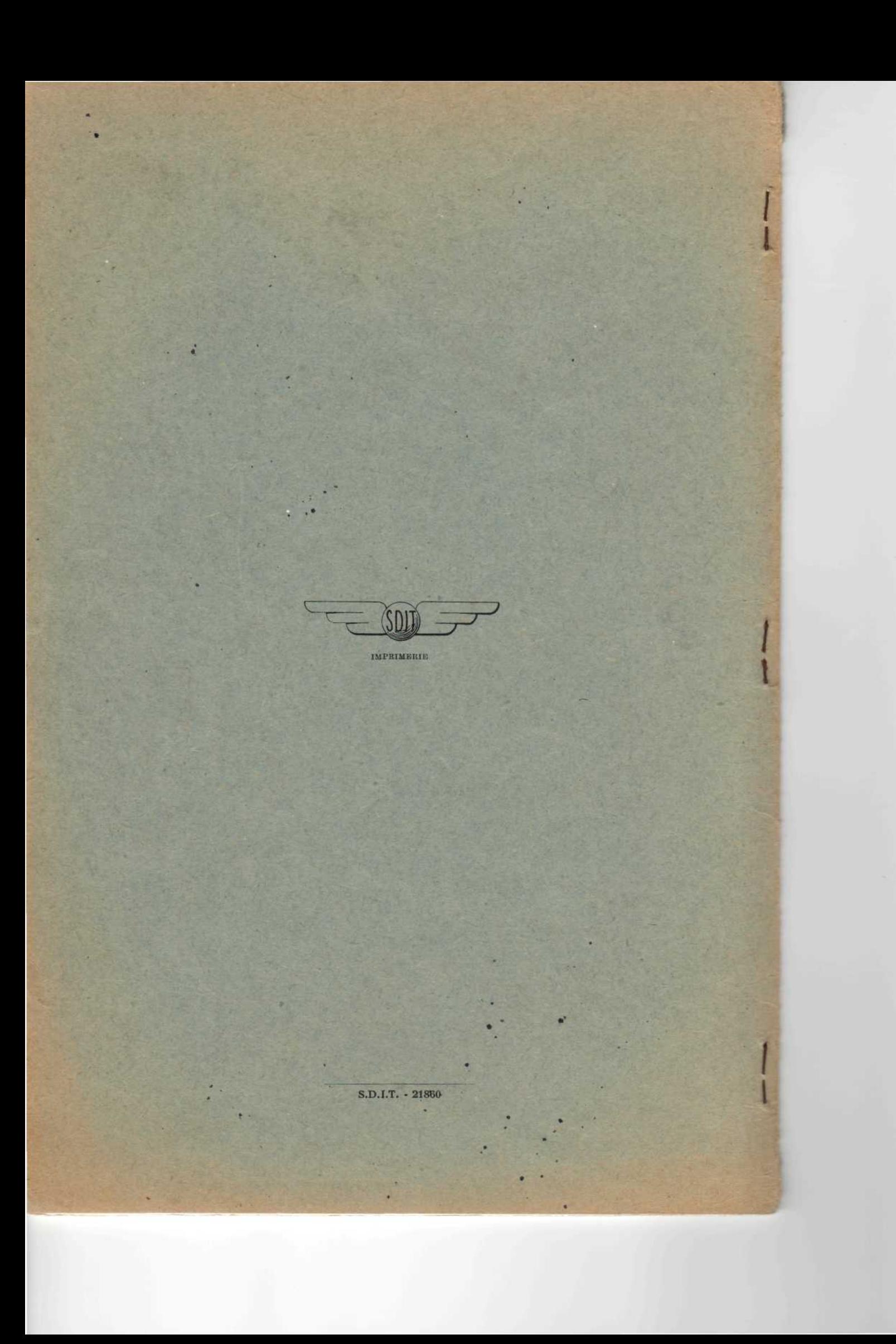